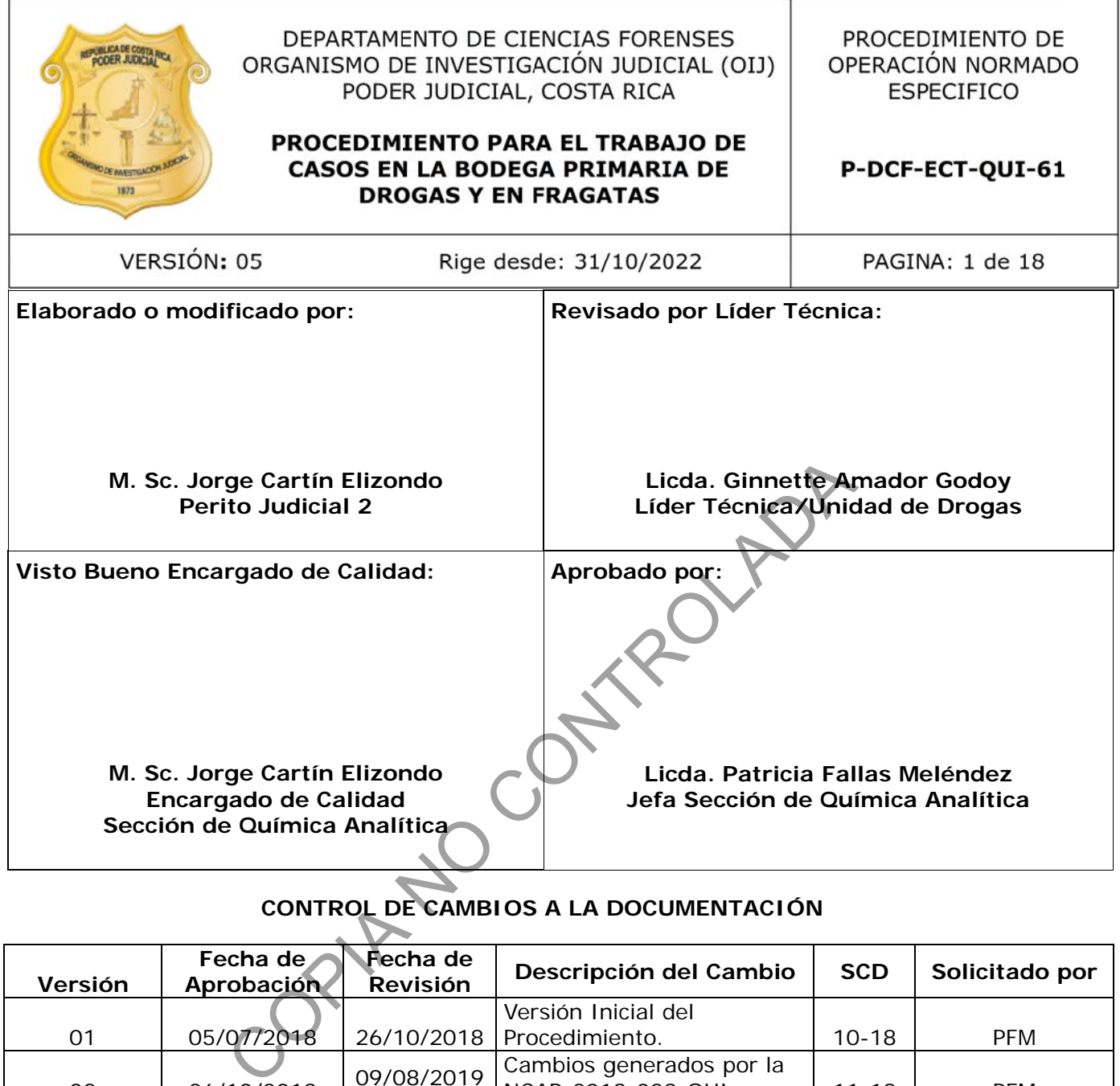

# **CONTROL DE CAMBIOS A LA DOCUMENTACIÓN**

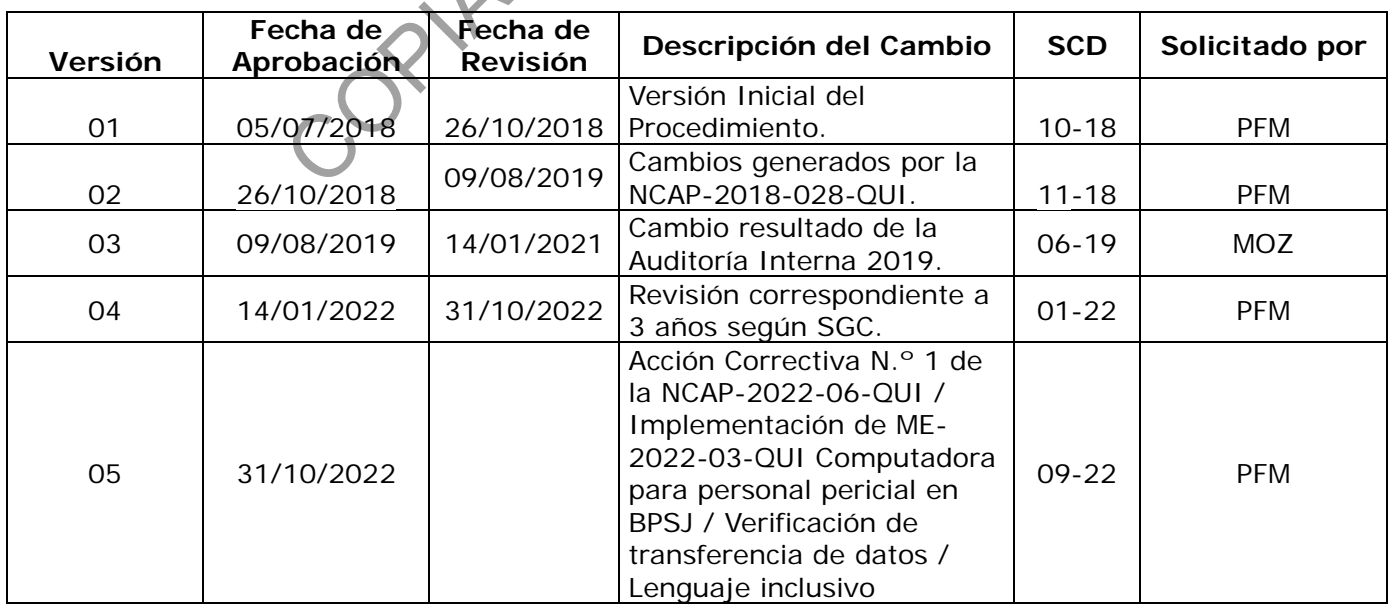

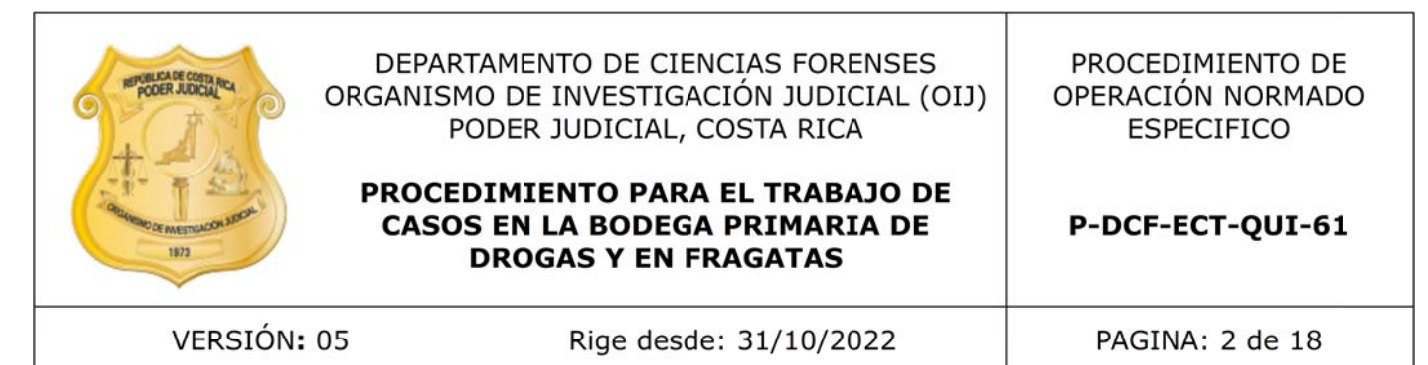

#### **ESTE PROCEDIMIENTO ES UN DOCUMENTO CONFIDENCIAL PARA USO INTERNO DEL DEPARTAMENTO DE CIENCIAS FORENSES SE PROHÍBE CUALQUIER REPRODUCCIÓN QUE NO SEA PARA ESTE FIN**

**La versión oficial digital es la que se mantiene en la ubicación que la Unidad de Gestión de Calidad defina. La versión oficial impresa es la que se encuentra en la Unidad de Gestión de Calidad. Cualquier otro documento impreso o digital será considerado como copia no controlada**

COPIA NO COPIA NO CONTROL

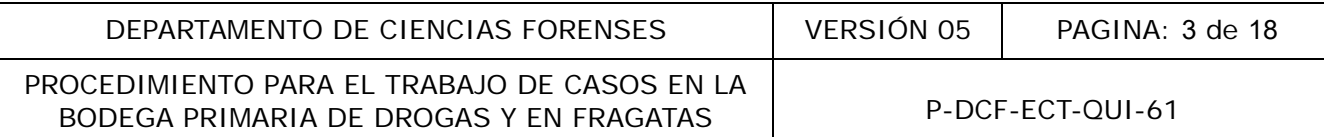

# **1 Objetivo:**

El objetivo de este PON es describir el procedimiento para trabajo de los casos recibidos en la Bodega Primaria de drogas ubicada en el sótano del edificio del Organismo de Investigación Judicial en San José y para la toma de muestras en decomisos realizados por las fragatas norteamericanas o de otros países que realizan vigilancia costera.

# **2 Alcance:**

Este procedimiento es de acatamiento obligatorio para el personal que labora en la Sección de Química Analítica involucrado en el análisis de muestras de drogas. Este procedimiento se aplica por la Sección de Química Analítica para el análisis de muestras de drogas que ingresan a la bodega primaria en forma de bloques, y para la selección de muestras en fragatas, en ambos casos, principalmente pero no exclusivamente, en indicios de cocaína y marihuana.

En la versión 01 de este procedimiento participó la funcionaria Susana Alfaro Soto. En la versión 02 de este procedimiento participó el funcionario Guillermo Rosales Mora. En la versión 03 de este procedimiento participó la funcionaria Giselle Gutierres Soto. En la versión 04 de este procedimiento participó el funcionario Esteban Villagra Quesada. forma de bloques, y para la selección de muestras en<br>
e pero no exclusivamente, en indicios de cocaína y matifica-<br>
este procedimiento participó el funcionario Guillermo Rosales Mora. En la<br>
cipó el funcionario Esteban Vi

# **3 Referencias:**

N/A

# **4 Equipos y Materiales:**

Alcohol

Balanza industrial, capacidad máxima de al menos 20 kg, resolución de  $\pm$  5 g (o similar) Balanza granataria, 0 g a 1200 g, división de escala de  $\pm$  0,01 g (o similar) Bisturí

Bolsa tipo *ziploc* pequeña

Bolsas de plástico transparente de varios tamaños

Bloqueador solar (atención de fragatas)

Capilla extractora de gases

Cámara fotográfica

Cortador (*cutter*)

Equipo de cómputo (el proporcionado por la institución)

Espátulas

Formulario "Inspección y Selección De Muestra En Bodega De Drogas Primaria" P-DCF-ECT-QUI-61-R1 versión vigente

Formulario de Inspección general estandarizado para el registro de información en el muestreo de casos trabajados en Fragatas P-DCF-ECT-QUI-61-R2 versión vigente

Gradillas para tubos de ensayo

Guantes desechable.

Hoja de cálculo estandarizada para el registro y control de pesos de casos trabajados en Bodega Primaria H-DCF-ECT-QUI-08 versión vigente

Hoja de cálculo estandarizada para estimaciones en objetos con más de 10 unidades H-DCF-ECT-QUI-06-A (en gramos) versión vigente

Hoja de cálculo estandarizada para estimaciones en objetos con más de 10 unidades H-DCF-ECT-QUI-13-A (en kilogramos) versión vigente

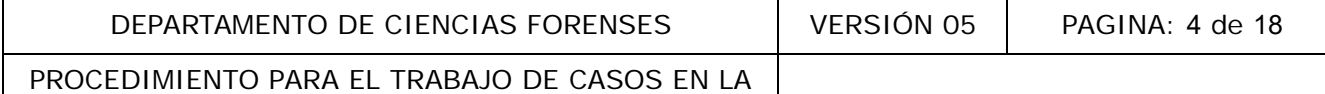

BODEGA PRIMARIA DE DROGAS Y EN FRAGATAS | P-DCF-ECT-QUI-61

Hojas para bisturí (desechables) Marcador de tinta indeleble para vidrio Marchamos Papel *kraft* Papel toalla Papel *parafilm* Procedimiento de Operación Normado para el Muestreo de Indicios Sobres de manila Solicitud de Dictamen Pericial (SDP) Tapones de hule Tubos de ensayo

## **5 Reactivos y Materiales de Referencia:**

N/A

#### **6 Condiciones Ambientales:**

Las condiciones de la Bodega Primaria de Drogas o las condiciones de trabajo de campo cuando se atienden fragatas, no son controlables. Por lo cual se trabaja con las condiciones que se dispone debido que no existe un requerimiento especial de condiciones de temperatura y humedad para realizar una inspección.

#### **7 Procedimiento:**

#### **7.1 Trabajo de casos en bodega primaria de San José:**

**7.1.1** Revise, como personal pericial encargado del caso, el correo electrónico en el cual la persona encargada de la bodega secundaria de drogas (San Joaquín), le indica al equipo de trabajo (generalmente una persona funcionaria del personal pericial y otra del personal técnico) el o los casos que se van a trabajar en la bodega primaria y el día de su realización. noientales de Referencia:<br>
a Bodega Primaria de Drogas o las condiciones de trabajo do son controlables. Por lo cual se trabaja con las condiciones<br>
e un requerimiento especial de condiciones de temperatura.<br>
on.<br>
os en bo

**7.1.2** Revise, como personal pericial encargado del caso, la SDP y las fotografías enviadas en el mismo correo, esto con el fin de determinar de manera preliminar si existe alguna inconsistencia que impida el análisis del caso. Si es así, comuníquela a la persona encargada de la bodega primaria, quien realizará los trámites necesarios para subsanarla. Si no es posible resolver la inconsistencia presentada antes del día designado para el análisis, comunique a la persona encargada de la bodega secundaria que el caso en cuestión no es posible trabajarlo y coordine para la asignación de otro caso.

**7.1.3** Coordine, como personal pericial encargado del caso, con la persona técnica asignada, para que se determine el número de bolsas a rotular (con el número de caso correspondiente y el número consecutivo de bolsas), así como los materiales que es necesario trasladar para realizar el trabajo. Ver Nota No.1.

**Nota No. 1:** De forma opcional se pueden registrar los datos de la cantidad de paquetes por bulto en la Hoja de cálculo estandarizada para el registro y control de pesos de casos trabajados en Bodega Primaria H-DCF-ECT-QUI-08 versión vigente, así como las taras de las bolsas y cualquier otro dato que le sea útil y conozca de previo. Ver Anexo 2, para este efecto.

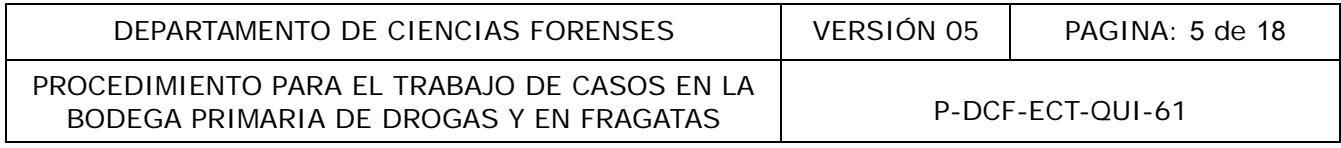

**7.1.4** Cerciórese de descargar del Gestor Documental en cada ocasión y de ser posible de previo a su visita a la Bodega Primaria de Drogas (BPD) los formularios y hojas de cálculo que pueda requerir para la inspección. En caso contrario utilice el Gestor Documental desde la Bodega Primaria con el equipo de cómputo destinado para uso del personal de la Sección de Química Analítica resguardando las políticas de seguridad y uso de claves personales. No es permitido reutilizarlas, para evitar información correspondiente a otras inspecciones realizadas en otros casos.

**7.1.5** Ingrese a la bodega primaria de drogas, el día designado, en compañía del personal a cargo de la misma. Proceda a revisar la SDP y verifique que la información de la misma (Nº único y otros datos) coincida con el indicio correspondiente. El caso usualmente se encuentra ya colocado en las mesas de trabajo. En este tipo de decomiso generalmente se reciben paquetes rectangulares con material sólido o paquetes cuadrados con material vegetal.

**7.1.6** Abra el archivo correspondiente al Formulario Inspección y Selección de Muestra en Bodega de Drogas Primaria P-DCF-ECT-QUI-61-R1, en la computadora que se encuentra disponible para tal fin; proceda a completar cada uno de los espacios que allí se indican (en el mismo anexo número 01, se muestra un ejemplo de la información que se debe colocar en el Apartado 1 y también se muestra un ejemplo de la información que se debe indicar en el apartado 7).

**7.1.7** Proceda a realizar una revisión detallada para verificar que la identificación de cada uno de los bultos y la información de cada una de las etiquetas de los mismos, coincida con la información de la SDP. Tome fotos panorámicas que permitan observar el tamaño del caso.

**7.1.8** Proceda a realizar la descripción de los bultos recibidos (apartado 5.8 del Formulario Inspección y Selección de Muestra en Bodega de Drogas Primaria) siguiendo el formato general que aquí se presenta:

El día \_\_\_ del año \_\_\_ a las \_\_\_ horas en la bodega primaria de drogas, en presencia de personal de la misma, funcionarios de la Sección de Química Analítica proceden a realizar la apertura e inspección de \_\_\_ (bolsas/bultos). Estas presentan etiquetas de control de evidencia rotuladas "Número Único \_\_\_ Caso \_\_\_ Ofendido \_\_\_ Imputado Fecha \_\_\_ Hora Lugar \_\_\_ " (y/o los datos que las etiquetas presenten). El registro de cadena de custodia se encuentra en \_\_\_. trabajo. En este tipo de decomiso generalmente se<br>aterial sólido o paquetes cuadrados con material vegetat<br>o correspondiente al Formulario Inspección y Selección de<br>el De - DCF-ECT-QUI-61-R1, en la computadora que se encue

**Nota No. 2:** También es posible elaborar de previo un proyecto de acta, tomando la información de la SDP y las fotografías enviadas por el personal de la bodega primaria. De realizar lo anterior, asegúrese de revisar que el número de bultos y la información coincida plenamente con lo descrito en el acta.

**7.1.9** Supervise la apertura de los bulto(s) e instruya al personal de apoyo para que coloque los paquetes en grupos separados de los contenidos de los demás bultos, de forma tal que facilite el conteo y verificación de los paquetes. Deseche el embalaje externo y coloque la etiqueta del bulto sobre los paquetes correspondientes.

**7.1.10** Proceda a realizar la descripción del contenido de los bultos recibidos (punto 5.9 del Formulario "Inspección y Selección de muestra en bodega de drogas primaria". Incluya en la descripción cualquier aspecto relevante detectado en los bultos y/o paquetes.

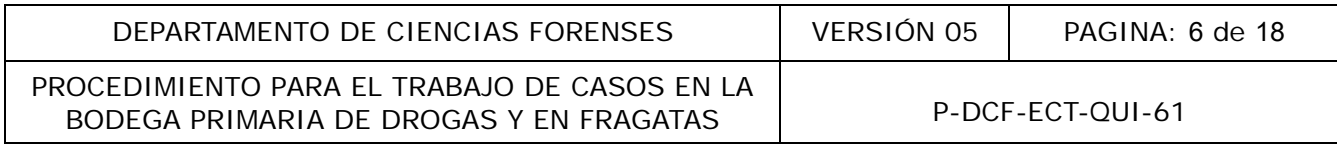

**7.1.11** Incluya en la descripción cualquier aspecto relevante detectado en los bultos y/o paquetes. Por ejemplo cuando se encuentran GPS.

**7.1.12** Realice el registro fotográfico, donde se contemple junto con las fotografías panorámicas del decomiso y del contenido de cada bulto; las inconsistencias que se detecten, con el fin de contar con las fotografías que documenten esas inconsistencias. Para toda fotografía tomada se debe contar con un rotulo que indique el número de caso, iniciales del personal pericial a cargo y fecha de la inspección.

**Nota No. 3:** Comunique la inconsistencia encontrada a la persona funcionaria que tiene la cadena de custodia del caso, para que proceda a informar a las autoridades respectivas y valore, en conjunto con el personal de BPD, si amerita detener el trabajo o si se puede continuar con los siguiente pasos. En caso de no poder continuarse el trabajo, se debe documentar la apertura parcial realizada y finalizar en este punto. En caso de tener el visto bueno, se continua con los siguientes pasos.

**7.1.13** Proceda a seleccionar el número de unidades que formarán la muestra para análisis, de acuerdo al Procedimiento para el Muestreo de Indicios.

**Nota No. 4**: Se recomienda calcular de antemano el tamaño de la muestra con la hoja de cálculo correspondiente. A falta de este dato, se puede tomar una muestra de 10 unidades, para casos con un total de 10 a 700 unidades, y una muestra de 11 unidades para casos con un total de unidades entre 701 y 4000 unidades. Registre de que bultos tomó la muestra. Utilice además, de ser necesario, muestreo proporcional para obtener representatividad en la muestra. Transa de no poder continuarse el trabajo, se debe documalizar en este punto. En caso de tener el visto bueno,<br>eleccionar el número de unidades que formarán la muestra co<br>falta de este dato, se puede tomar una muestra de 1

**7.1.14** Coloque los paquetes que forman la muestra en la capilla extractora, la cual se debe proteger de previo con un trozo de papel *kraft*. Proceda a tomar fotografías de la muestra seleccionada y de ser necesario, tomar fotografías adicionales que se consideren como particularidades del decomiso.

**7.1.15** Exponga una de las caras del contenido, cortando con bisturí o cortador (*cutter*) las capas de envoltorios o embalajes del paquete. En este punto proceda a fotografiar los troqueles que se observen.

**7.1.16** Tome la cantidad suficiente del material (ver Nota No 5) para realizar las análisis (aproximadamente 0,01 gramo por incremento) y deposítelo en un tubo de ensayo rotulado con el número de caso y el número de indicio (si aplica).

**Nota No. 5:** Para el caso de material vegetal en presentaciones de paquetes de masa igual o mayor a aproximadamente 2 kg y en el material solido en polvo compacto en presentaciones de paquetes de masa igual o mayor a aproximadamente 1 kg, es necesario tomar al menos tres incrementos de muestra de diferentes partes por cada unidad de material vegetal y al menos cinco incrementos de muestra de análisis de diferentes partes por cada unidad de material sólido en polvo compacto (se sugiere cada una de las áreas cercanas a las esquinas y cercanas al centro del bloque) para los análisis correspondientes y para muestras testigo individuales con la finalidad de poder repetir los análisis confirmatorios de ser necesario. Se puede tomar por ejemplo una porción en el borde izquierdo, una porción en la parte central y otra porción en el borde derecho del paquete de material vegetal; o alternativamente (si se tratara de una bolsa o saco) una muestra de la parte superior, una muestra de la parte intermedia y otra muestra del fondo. Estas muestras se analizan de forma independiente. Si al realizar la apertura de un paquete se observa que este se encuentra conformado por sub-unidades individuales tome una muestra de cada sub-

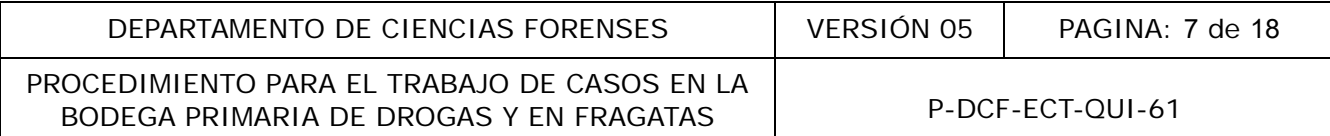

unidad. Si el paquete tiene un peso total mayor a 2 kg pero al abrirlo esta compuesto por subunidades, no es necesario hacer el muestreo por triplicado dado que cada sub-unidad no tiene un peso mayor a 2 kg.

**7.1.17** La muestra testigo en caso de los bloques con material sólido compacto será contenida en los tubos de ensayo cada uno con los correspondientes incrementos, es decir en cada uno de los tubos debe de haber aproximadamente 0,5 g cantidad suficiente para los análisis y la muestra testigo individual para poder repetir en caso de ser necesario los análisis confirmatorios . Refiérase al Anexo Número 11 de Procedimiento Determinación Cualitativa De Cocaína En Diferentes Presentaciones versión vigente.

**Nota No. 6:** Si la cantidad de muestra tomada en presentaciones de bloques de sólido compacto es inferior a los 0,5 gramos, repita el paso anterior hasta obtener la cantidad apropiada. Si la cantidad de muestra tomada es mayor a los 0,5 gramos, deposite el exceso en la bolsa donde se colocan los bloques de la muestra ya sin envoltorios o embalajes.

**Nota No. 7:** Para material vegetal la cantidad de muestra total de testigo debe ser de al menos 0,10 g.

**7.1.18** Tape los tubos de ensayo con los tapones o papel *parafilm*, colóquelos en la gradilla, coloque la gradilla en una bolsa plástica y lacre la bolsa para su traslado. Las muestras recolectadas deben ser trasladadas al laboratorio con custodia policial armada y entregadas con una boleta de cadena de custodia iniciada por el personal de la bodega primaria.

**7.1.19** Proceda a separar por completo el contenido de los embalajes o envoltorios, una vez que se haya tomado la muestra, desechando los embalajes en una bolsa apropiada, de la cual se conoce su peso.

**7.1.20** Deje la bolsa número 1 sin llenar para colocar en ella los paquetes anteriormente seleccionados de la muestra. Proceda a depositar el contenido de los envoltorios en esa primera de las bolsas rotuladas que se prepararon, de forma consecutiva, colocando dentro de lo posible 10 paquetes por cada bolsa, o la cantidad de paquetes que el personal de BPD requiera, y que corresponden al peso neto de la muestra. Estas bolsas de peso neto deben ser dobles para el caso de bloques de material sólido. antidad de muestra tomada en presentaciones de bloques<br>gramos, repita el paso anterior hasta obtener la cantida<br>tomada es mayor a los 0,5 gramos, deposite el exceso e<br>de la muestra ya sin envoltorios o embalajes<br>naterial v

**Nota No. 8:** Para el caso de material vegetal, empaque 5 bloques por bolsa (según el peso y forma de los mismos, esta cantidad puede variar).

**7.1.21** Termine la etapa de muestreo y preparación de la bolsa de peso netos, con una limpieza total de la capilla extractora, utilizando agua, de preferencia agua y jabón. Finalice la limpieza con alcohol y nuevamente agua, de ser necesario.

**7.1.22** Coloque el resto de los paquetes que componen el decomiso en las bolsas rotuladas que se prepararon, sin retirar los envoltorios, colocando aproximadamente 10 paquetes por cada bolsa. Es posible colocar más de 10 paquetes por bolsa, siempre y cuando no exceda los 15 kg de peso. Estas bolsas corresponden al peso bruto del decomiso. (Ver Nota No. 8 para el caso de material vegetal).

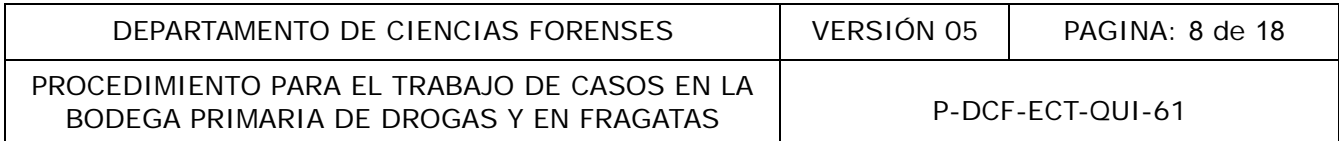

**7.1.23** Coloque las bolsas sobre la mesa y de requerirse más espacio continúe sobre el piso, de forma tal que estén en fila respetando el número consecutivo de las mismas. Paquetes de indicios diferentes no deben mezclarse en una misma bolsa.

**7.1.24** Coloque en forma consecutiva a cada una de las bolsas generadas un marchamo el cual debe corresponder a un número único de identificación que garantiza su integridad; regístrelo en la hoja electrónica respectiva. Encienda la video cámara, el módulo de grabación y el monitor.

**7.1.25** Proceda a registrar el valor de la masa bruta de cada una de las bolsas generadas en el punto 7.1.22 (agregando las bolsas de envoltorios tanto internos como externos que sean necesarias), en la Hoja de control de pesos de casos trabajados en Bodega Primaria versión vigente así como en la bolsa, este último con marcador permanente. Ver Nota No. 9

**7.1.26** Registre el valor de la masa bruta de cada bolsa por segunda vez; cuando la diferencia de masa entre las dos determinaciones anteriores sea mayor a 5 gramos la hoja electrónica indicará "NO PASA". En este caso vuelva a medir, por una tercera vez la masa de dicha bolsa y si es necesario corregir las anotaciones, digite los valores correctos (tanto en la hoja electrónica como en la bolsa).

**Nota No. 9:** Este proceso de pesaje lo realiza el personal de la bodega primaria, en la(s) balanza(s) que se encuentra(n) destinada(s) para tal fin. El proceso queda grabado en video y el personal pericial debe verificar cada medición de masa en el monitor dispuesto para tal fin.

7.1.27 Proceda a insertar los datos de la hoja electrónica dentro del acta de apertura (una vez anotados todos los pesos); realice las anotaciones referentes a la cantidad de droga que se traslada al laboratorio y cualquier otra anotación que se considere necesaria. Permita que el personal de la bodega primaria revise el acta de apertura y que el personal técnico pericial verifique la transferencia de todos los datos ingresados. Este último paso regístrelo en el apartado 5.10. alor de la masa bruta de cada bolsa por segunda vezi cua<br>determinaciones anteriores sea mayor a 5 gramos la hoja<br>e caso vuelva a medir, por una tercera vez la masa de<br>s anotaciones, digite los valores correctos (tanto en l

**7.1.28** Guarde los documentos generados en un dispositivo de almacenamiento (USB) y trasládese a la oficina de la bodega primaria. Proceda a recolectar las firmas digitales pertinentes del personal de la BPD que estuvo presente. En caso de no poder realizarse la firma de forma digital se procede a imprimir la misma y firmarla en físico.

**7.1.29** Guarde el documento firmado en el dispositivo de almacenamiento (USB) y trasládese de nuevo al laboratorio de Química.

**Nota No. 10:** Considere también el correo electrónico como un medio oficial para trasladar el acta de apertura ya firmada al DCF.

**7.1.30** Proceda, una vez en el laboratorio, a confeccionar el acta de inspección correspondiente utilizando el SADCF, para analizar las muestras del caso de acuerdo al procedimiento de operación normado correspondiente. De preferencia el técnico que tomó las muestras debe ser quien realice los análisis en el laboratorio.

**7.1.31** Realice, una vez en el laboratorio, un respaldo de las fotografías tomadas, en el equipo de cómputo destinado para tal fin, creando carpetas con el siguiente formato XXXX-QUI-año.

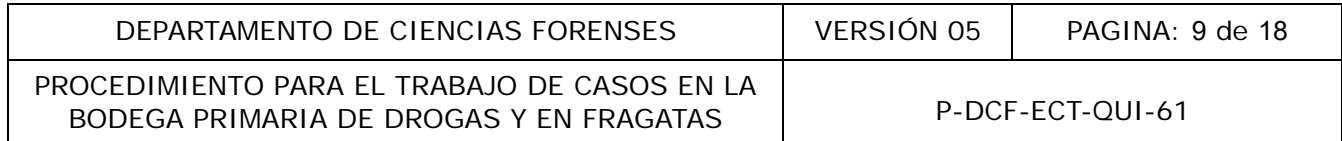

**7.1.32** Realice, una vez en el laboratorio, una copia de los documentos generados en San José (acta de apertura, tabla de pesos) en las carpetas digitales ubicadas en (Z)/Jefatura de Sección/Entregados por personal pericials/BPD con el siguiente formato XXXX-QUI-año-BPD.

**Nota No. 11:** Para otro tipo de presentaciones u otro tipo de droga que no es tan común, proceda de acuerdo a cada caso particular y de acuerdo al procedimiento que aplique. Por ejemplo, si junto a paquetes grandes se reciben muchos indicios pequeños, estos pueden trasladarse al laboratorio para su análisis, en caso que no funcione el SADCF en la Bodega Primaria.

## **7.2 Trabajo de casos en fragatas:**

**7.2.1** Consulte con el Fiscal encargado del caso el número preliminar de paquetes y establezca de acuerdo al total del cargamento, el número de paquetes que deben conformar la muestra para garantizar que una proporción 75 % del total contengan la sustancia ilícita, con una confianza del 95 %. Utilice para ello la Hoja de cálculo estandarizada para estimaciones en objetos con más de 10 unidades versión vigente.

**Nota No. 12:** Se recomienda calcular de antemano el tamaño de la muestra con la Hoja de cálculo estandarizada para estimaciones en objetos con más de 10 unidades versión vigente. De acuerdo al muestreo hipergeométrico con un 75 % de proporción se requiere tomar entre 10 y 11 paquetes de muestra, hasta tamaños de poblaciones comúnmente recibidas. Es obligatorio realizar los cálculos para cuando la población sea anormalmente grande (esto sería para N > 4000). el Fiscal encargado del caso el número preliminar de paque cargamento, el número de paquetes que deben conform<br>proporción 75 % del total contengan la sustancia iligita, cc<br>ello la Hoja de cálculo estandarizada para estimac

**Nota No. 13:** Si por algún motivo operacional, se cuenta con una menor cantidad de paquetes de muestra, solicite al fiscal encargado del caso, la firma respectiva como responsable en el formulario de la inspección.

**7.2.2** Coordine las labores a realizar con las autoridades a cargo del decomiso. Una vez en el lugar, preparare un área adecuada para el caso en que trabaje fuera de la fragata, para realizar la descripción y apertura de los bultos que previamente han sido trasladados a puerto, o bien, aborde la fragata y realice el trabajo donde se le indique.

**7.2.3** Complete el encabezado de información general o de referencia que se indica en el "Formulario de Inspección general estandarizado para el registro de información en el muestreo de casos trabajados en Fragatas" versión vigente (solamente no se puede completar en este momento la información de la hora de finalización)

**7.2.4** Realice el registro fotográfico del decomiso, donde se contemple como mínimo fotografías panorámicas; fotografías del detalle de los bultos y su contenido, de forma tal que se pueda contar el total de paquetes por bulto y se pueda observar los diferentes tipos.

**7.2.5** Proceda a realizar la descripción del bulto y su contenido, en los espacios respectivos del formulario y "hoja de cálculo" para Fragatas (solamente es posible llenarlo como hoja de cálculo directamente, cuando se cuente con una computadora portátil directamente en el sitio de la inspección).

**7.2.6** Indique a los oficiales, conforme avanza el trabajo, si del bulto en apertura se toma muestra o no y que tipo de paquete(s) escoger. La decisión del tipo de paquete a escoger se realiza de

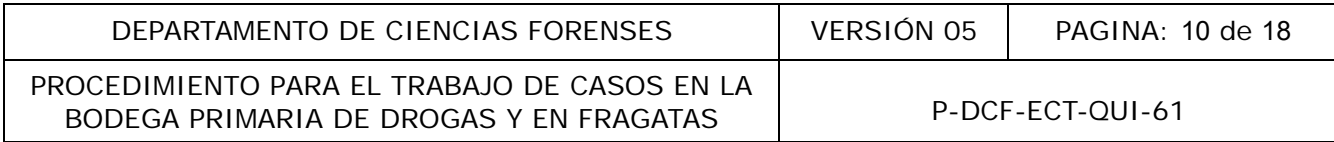

acuerdo a las características que se vayan presentando (se abre un bulto a la vez). En la medida que las circunstancias lo permitan, procure que la muestra sea proporcional al tipo de paquetes observados .

**Nota No. 14:** El re-embalaje lo realizan los oficiales policiales, el personal de la Sección de Química Analítica está encargado del muestreo.

**7.2.7** Registre, luego de abiertos todos los bultos, los totales para cada tipo de paquetes.

**7.2.8** Anote la hora de finalización en el formulario de la inspección (este espacio del encabezado es el único que se encontraba pendiente de llenar desde el paso 7.2.3).

**7.2.9** Solicite a alguien del personal técnico pericial que le acompaña, que revise la transferencia de datos de la información obtenida, antes de cerrar y firmar la inspección (generalmente firma física en estos casos). Esta documentación es la que se debe incorporar posteriormente en el SADCF, cuando se analice en Bodega Primaria la muestra que se recolectó en esta inspección.

**7.2.10** Al generar el dictamen pericial proceda a realizar la descripción de los bultos recibidos siguiendo el formato general que aquí se presenta:

**El día xx de xxxx del año 20xx en el puerto/muelle de xxxxxx, en la embarcación xxxxxx, en presencia de personal de xxxxxx, funcionarios de la Sección de Química Analítica proceden a realizar la inspección de xx bultos los cuales contienen un total de xx paquetes rectangulares, de los cuales xx son de color xxxx y xx de color xxxx. Se selecciona como muestra xx paquetes de los cuales xx son de color xxxx y xx de color xxxx.** ien del personal técnico pericial que le acompaña, que re<br>
mación obtenida, antes de cerrar y firmar la inspección (<br>
S). Esta documentación es la que se debe inconovar p<br>
alice en Bodega Primaria la muestra que se recolec

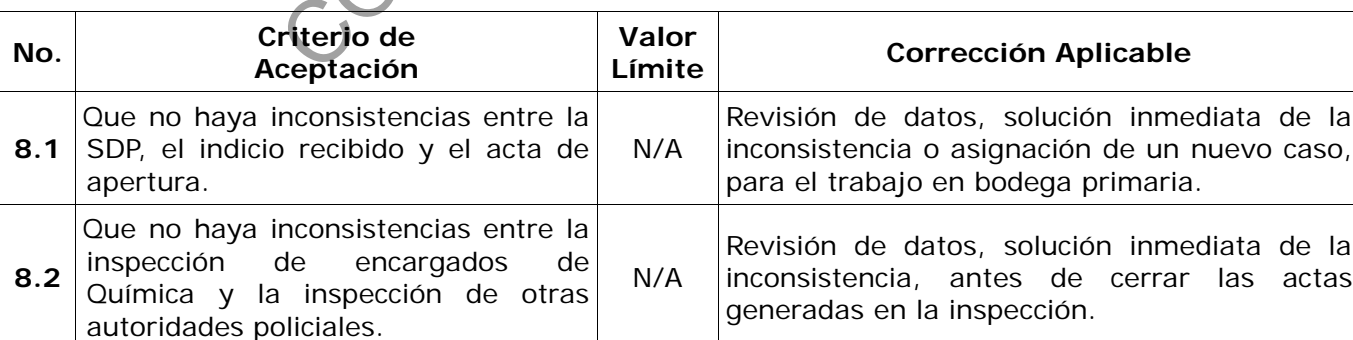

**8 Criterios de Aceptación o Rechazo de Resultados:**

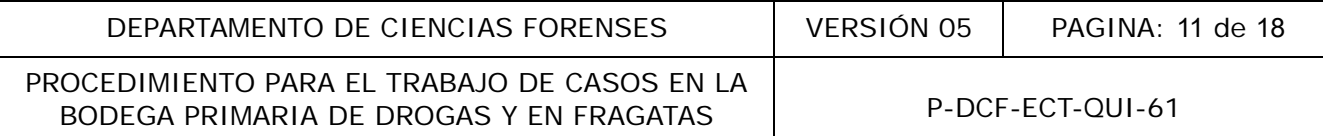

# **9 Cálculos y evaluación de la incertidumbre:**

N/A

# **10 Reporte de Análisis y Resultados:**

N/A

# **11 Medidas de Seguridad y Salud Ocupacional:**

- **11.1** Utilice guantes desechables durante la manipulación de materiales de decomiso.
- **11.2** Deposite las hojas de bisturí usadas en el recipiente destinado para tal efecto (Bodega Primaria). da de Salud Ocupacional:<br>
entres desechables durante la manipulación de materiales de<br>
hojas de bisturí usadas en el recipiente destinado para<br>
to de Laboratorios de Ciencias Forenses.<br>
la población en el cargamento.<br>
lo d

#### **12 Simbología:**

- DCF: Departamento de Laboratorios de Ciencias Forenses.
- N: Tamaño de la población en el cargamento.
- N/A: No aplica.
- PON: Procedimiento de Operación Normado.
- SADCF: Sistema Automatizado del Departamento de Ciencias Forenses.
- SDP: Solicitud de Dictamen Pericial.
- BPD: Bodega Primaria de Drogas
- OT: Orden de trabajo
- : Sigma

#### **13 Terminología:**

N/A

#### **14 Anexos:**

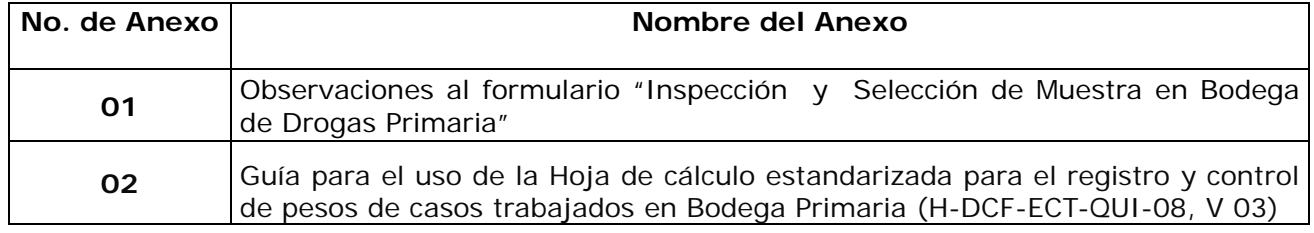

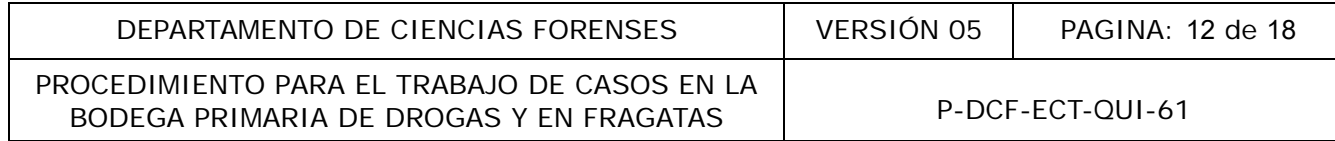

COPITAL COPITADADA

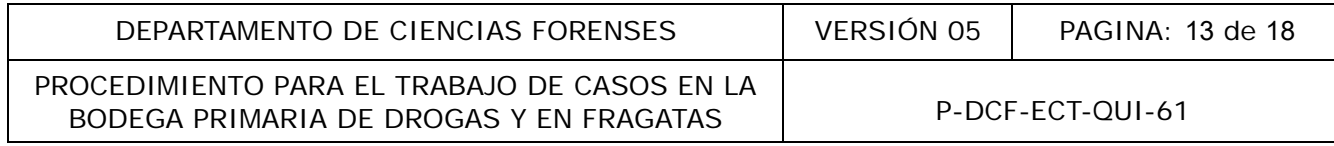

#### **Anexo Número 01**

#### **Observaciones al Fomulario "Inspección y Selección de Muestra en Bodega de Drogas Primaria"**

#### **Ejemplos de información en apartados 1 y 7 Formulario Inspección y Selección de Muestra en Bodega de Drogas Primaria**

#### **Apartado 1**

En el cuadro siguiente, con el texto subrayado se detalla o el formato o la descripción de la información que se debe colocar en el apartado 1 de Información general de la apertura (inspección):

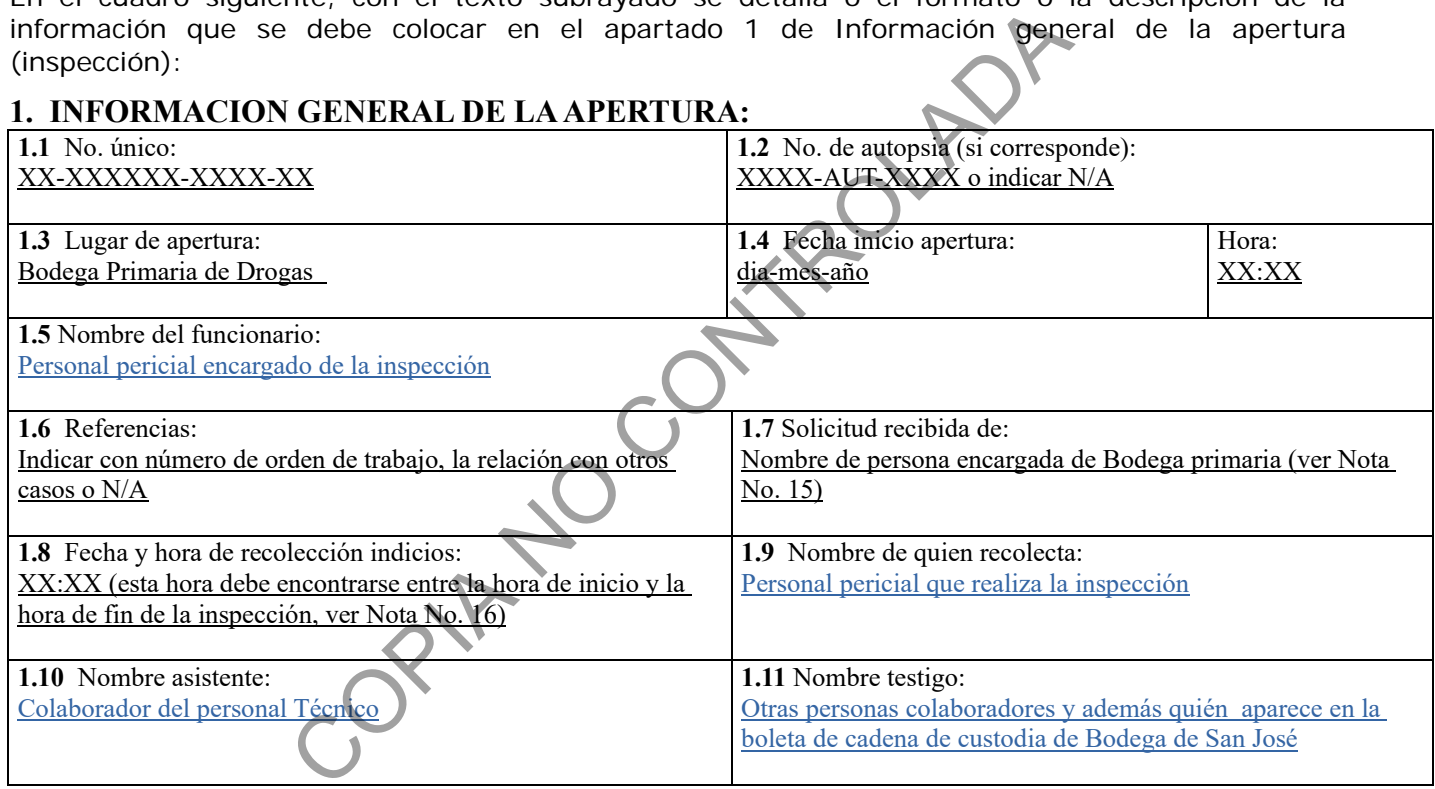

**Nota No. 15:** Para efectos de este procedimiento se denomina a el formulario de inspección de San José como acta de "apertura", cuando en realidad en el SADCF, esto se registra como una inspección con el formulario indicado, debido a que este formulario es el aprobado por la OPO como oficina externa al DCF, pero encargada directamente de la Bodega Primaria de Drogas.

**Nota No. 16:** En el apartado 1.7, se debe entender que la Solicitud de Dictamen Pericial se recibe directamente del encargado de la Bodega Primaria.

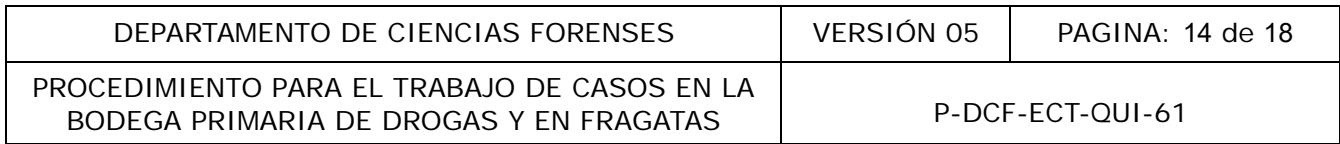

**Nota No. 17:** En el apartado 1.8, se debe entender que los indicios que se registrarán en el SADCF como parte de la inspección realizada, son recolectados por el funcionario indicado en el apartado 1.5, en un momento que se debe encontrar entre la hora registrada para el inicio en el apartado 1.4 y la hora de finalización registrada en el apartado 8 del formulario de inspección (denominado como "apertura", para efectos de la OPO).

**Nota No. 18:** El uso del formulario Inspección y Selección de Muestra en Bodega de Drogas Primaria P-DCF-ECT-QUI-61-R1, obedece a un requerimiento específico de la Sección de Química Analítica debido a la necesidad de incorporar cuadros requeridos por la Oficina de Planes y Operaciones (OPO) que no es posible incorporarlos directamente en el Sistema Automatizado del Departamento de Ciencias Forenses SADCF.

## **Apartado 7**

En el cuadro siguiente, en subrayado se detalla la información que se debe colocar en el apartado 7 de Documentación anexa generada con este formulario:

# **7. DOCUMENTACION ANEXA GENERADA CON ESTE FORMULARIO: ( X ) SI ( ) NO**

XXXX-QUI-año H-DCF-ECT-QUI-08 tabla de pesos

XXXX-QUI-año H-DCF-ECT-QUI-06 cálculo hipergeométrico

OPIA NO CONTROL

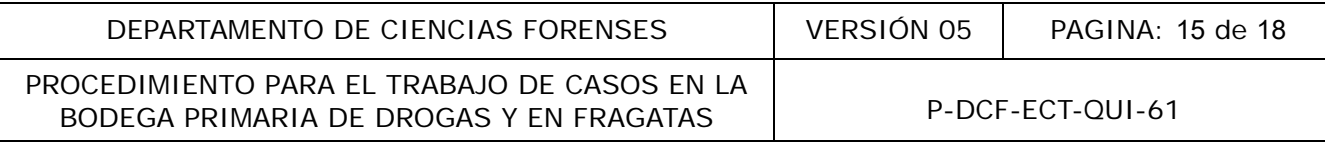

#### **Anexo Número 02**

# **Guía para el uso de la Hoja de cálculo estandarizada para el registro y control de pesos de casos trabajados en Bodega Primaria (H-DCF-ECT-QUI-08, V 03)**

La hoja esta compuesta por 8 pestañas, a continuación, se dará una breve explicación de la función y uso de cada pestaña.

#### **Primera pestaña:**

Nombre: Bultos SDP-Página 1 de X

Función: Registrar la cantidad de paquetes por bulto indicada en la SDP y sumar la cantidad total de paquetes del caso.

Uso: Solo se registran datos en las celdas de color verde.

- En la celda D14 indique el numero de OT asignada sustituyendo las letras "X" por los números del consecutivo de la OT. -Página 1 de X<br>
a cantidad de paquetes por bulto indicada en la SDP y sun<br>
D.<br>
n datos en las celdas de color verde.<br>
D.<br>
14 indique el numero de O.<br>
Pasignada sustituyendo las<br>
consecutivo de la OT.<br>
4 puede realizar las
- En la celda R4 puede realizar las anotaciones y/o observaciones que considere relevantes.
- En las celdas de color verde indique la cantidad de paquetes que contiene cada bulto según lo establecido en la SDP.

#### **Segunda pestaña:**

Nombre: Control pesos-Página 2 de X

Función: Registrar los pesos: neto, bruto y de embalajes correspondientes al primer indicio de la OT en inspección, calcular la muestra a tomar para dicho indicio y su composición proporcional si ésta aplicase.

Uso: Solo se registran datos en las celdas de color verde.

- En la celda J14 indique las iniciales en mayúscula del personal pericial a cargo de la inspección.
- En la celda B17 indique el número del indicio en este caso.

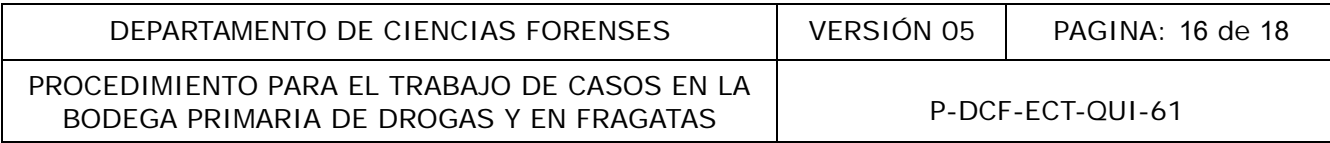

- En la celda M17 indique el tipo de droga de este indicio.
- En la celda D18 indique la cantidad total de paquetes que conforma el indicio.
- En la celda F18 indique la cantidad total de paquetes que deben conformar la muestra este valor se debe variar hasta cumplir con lo establecido en el PON de muestreo. Es importante observar la anotación de la celda D16.
- En la columna C a partir de la celda C22 se registra la cantidad de paquetes que contendrá cada bolsa.
- En la columna E a partir de la celda E22 se registra la masa total de la suma de la tara de cada bolsa(s) y el marchamo (5 gramos).
- En la columna F a partir de la celda F22 se registra la masa bruta de cada bolsa del indicio, esta masa es dictada por el funcionario de bodega primaria al momento de pesar dicha bolsa y verificada mediante el video que se observa en el monitor a disposición del personal pericial que registra las masas.
- En la columna G a partir de la celda G22 se registra la segunda masa bruta de cada bolsa del indicio, esta masa es dictada por el funcionario de bodega primaria al momento de pesar dicha bolsa y verificada mediante el video que se observa en el monitor a disposición del personal pericial que registra las masas. a E a partir de la celda E22 se registra la masa total de la y el marchamo (5 gramos).<br>
a F a partir de la celda F22 se registra la masa bruta de cas dictada por el funcionario de bodega primaria al mome dada mediante el v
- Si la diferencia entre la masa registrada en la columna F y la masa registrada en la columna G es mayor a 5 gramos en la columna H se indicará una alerta que dirá "NO PASA", en cuyo caso se debe revisar la razón de dicha diferencia.
- En la columna I a partir de la celda I22 se registra el número de marchamo con el que se cerró cada bolsa.
- En la columna J a partir de la celda J22 se registra el tipo de peso de la bolsa correspondiente, es decir si los pesos registrados en la fila corresponden a una bolsa con pesos netos indique esta celda la letra W, si corresponden a una bolsa con peso bruto indique una X, en el caso de que solo son envoltorios y/o soportes internos indique la letra Y, y finalmente si corresponde a una bolsa con envoltorios externos más los internos u otros materiales indique la letra Z.
- En la celda N24 indique la cantidad de decimales a la cual es necesario redondear peso neto medio/paq. Para que la estimación sea adecuada.
- En la columna P a partir de la celda P22 se indica de que bulto se tomó una muestra, colocando una M en la celda correspondiente.

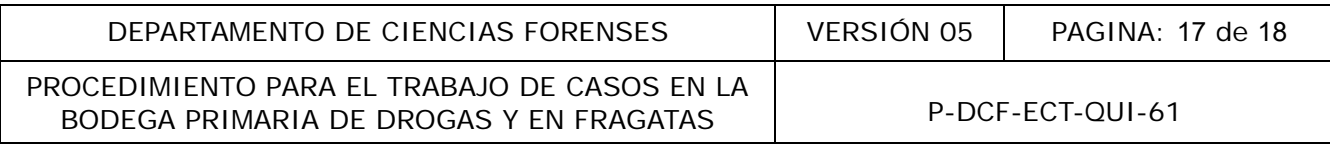

- En la columna Q a partir de la celda Q22 se indica la cantidad de paquetes que se tomaron del correspondiente bulto.
- Debe haber una correlación exacta entre las columnas P y Q, es decir en la celda de la columna P que se marque con la letra M debe corresponder una cantidad indicada de paquetes tomados en la columna P aledaña y viceversa.
- Las celdas comprendidas en la fila 21 de la columna S a la AB se indican las distintas categorías a emplear en dicho indicio usualmente colores, pero estas pueden ser formas o masas, por ejemplo.
- En las celdas de las columnas comprendidas de la columna S a la AB se indican y a partir de la fila 22, se indica la cantidad de paquetes que corresponden a cada categoría indicada en su correspondiente bulto, como se explica en el siguiente ejemplo:

*Uno de los bultos de un caso en inspección, en específico el bulto número 4 contiene un total de 20 paquetes y presenta la siguiente conformación: 10 de color café, 2 de color rojo, 3 de color verde y 5 color negro. En las celdas supra mencionadas esta información se consigna de la siguiente forma:* de las columnas comprendidas de la columna S a la AB s<br>se indica la cantidad de paquetes que corresponden a cad<br>ondiente bulto, como se explica en el siguiente ejemplo:<br>los bultos de un caso en inspección, en específico el

Para efectos de esta hoja la categorización de los paquetes solo aplica para las unidades que conforman este indicio, la cantidad de paquetes por bulto que se hubiesen asignado a otro indicio se consignan en las celdas correspondientes a cada bulto en columna AD a partir de la celda AD22.

Si el cuadro se ha llenado de forma correcta la columna de verificación indicara "CORRECTO" en caso contrario si la celda de verificación indica "INCONSISTENCIA", debe verificarse si en efecto la diferencia se debe a una inconsistencia o si ha habido algún error en el llenado del cuadro.

• En las celdas de la fila 6 comprendidas entre las columnas S y AB se debe consignar la cantidad de paquetes tomados por cada categoría utilizada según corresponda, es importante revisar las observaciones indicadas en las celdas S8, S9 y S10 una vez se completen las celdas de la fila 6.

#### **Tercera, cuarta, quinta, sexta y séptima pestañas**

Aplica todo lo explicado para la segunda pestaña con excepción de:

- No es necesario llenar la celda J14.
- En la celda B17 se indica el consecutivo de indicio en los cuales se hubiese divido el caso.

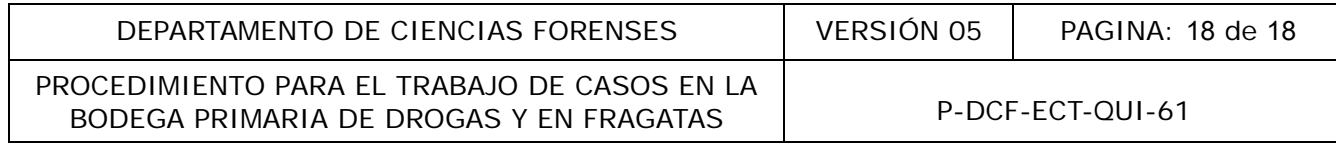

#### **Octava pestaña: Esta pestaña es de uso opcional.**

Nombre: Control de contenido por pesos de Bultos o Bolsas

Función: Estimar si hay diferencia de pesos importantes en los paquetes de los bultos y tener un control de la variación de peso en cada bolsa de paquetes re-embalados.

Uso: Solo se registran datos en las celdas de color verde.

- En la columna D a partir de la celda D7 se registra la masa bruta de cada bulto, este valor es medido y registrado por el personal de BPD en el momento en que reciben un caso en dicha bodega, por lo que de necesitarlo debe solicitarse a dicha oficina el conjunto de datos. a D a partir de la celda D7 se registra la masa bruta de car<br>
registrado por el personal de BPD en el momento en **que**<br>
registrado por el personal de BPD en el momento en **que**<br>
registrado por el personal de BPD en el mome
- La celda E4 no debe ser modificada.
- En la celda G4 se debe modificar el ámbito de aplicación de la función estadística "=+STDEV.S(F7:F286)", en esta se reemplaza el numero 286 por numero de la celda hasta donde se tienen datos.
- En la celda I4 se puede indicar el valor de la cobertura estadística que se desea aplicar al control, a saber  $1\sigma$ ,  $2\sigma$  ó  $3\sigma$ , para lo que se indica los valores 1, 2 y 3, respectivamente.

Para los gráficos siguientes aplican las mismas indicaciones con respecto a la desviación estándar y cobertura sigma.